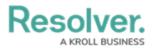

# Adding a Crosstab to a Dashboard

Last Modified on 11/24/2023 2:22 pm EST

Our new Dashboard feature is available upon request for the initial launch phase. Please contact your Customer Success Manager if you'd like to schedule implementation with our Services team.

## **Overview**

Resolver's Dashboard Builder allows Administrators to build custom Dashboards using the Dashboard Data Sets published within their Org.

Before using the Dashboards feature, at least one Dashboard Data Set needs to be created and published.

A Crosstab table shows data aggregated across two dimensions in a matrix style to show the correlation between different variables and the values in the cross-section of the dimensions. Crosstab Charts are used when we want to show the relationship between two Categorical values.

*Warning:* All changes or edits made to a Chart are globally applied across all instances of the Chart unless you duplicate the Chart and apply changes or edits to the duplicated Chart.

#### **User Account Requirements**

The user account you use to log into Resolver must have Administrator permission to use the Dashboard Data Set Builder.

#### **Related Information/Setup**

Please follow the link below to create a new Dashboard Data Set:

Create a New Dashboard Data Set

After creating a Dashboard Data Set, the user must publish it before it can be used with the Dashboard Data Set Builder. Please follow the link below for more information on Publishing a Dashboard Data Set.

• Publishing/Unpublishing a Dashboard Data Set

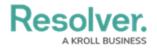

Please follow the link below to add styles to your Chart:

• Adding Styles to a Chart

Please see the corresponding articles below for Information on Adding a Chart Type not covered by these instructions:

- Adding a Chart to a Dashboard
- Adding a Multi-Series Chart to a Dashboard
- Adding a Combo Chart to a Dashboard
- Adding a Table to a Dashboard
- Adding a Heatmap to a Dashboard
- Adding a Map to a Dashboard
- Adding a Box and Whiskers Chart to a Dashboard

#### Navigation

1. From the *Home* screen, click on the **System** icon.

|        | $\oplus$ (Q | 000 | \$ @ £ |
|--------|-------------|-----|--------|
| Home ~ | My Tasks    |     | -      |
|        |             |     |        |
|        |             |     |        |
|        |             |     |        |
|        |             |     |        |
|        |             |     |        |
|        |             |     |        |
|        |             |     |        |
|        |             |     |        |
|        |             |     |        |
|        |             |     |        |
|        |             |     |        |
|        |             |     |        |
|        |             |     |        |

System Icon

2. From the *Admin Overview* screen, click on the **Dashboard Builder** tile under the **Advanced Reporting** section.

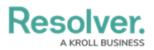

| Admin Overview                                                                                                    | ~           | Q                     |                               | <u>۵۰۰۵</u> (۵۰۰۵      |
|----------------------------------------------------------------------------------------------------|-------------|-----------------------|-------------------------------|------------------------|
| Data Model                                                                                                    |             |                       | Views                         |                        |
| Object Types                                                                                                    |             | Object Type<br>Groups | Configurable Forms            | Data<br>Visualizations |
| e de la constante de la constante de la consta | Assessments | Data Definitions      | Advanced Reporting            |                        |
|                                                                                                    |             |                       | Dashboard Data<br>Sets Dashbo | oard Builder           |

Dashboard Data Sets Tile

3. From the *Dashboard Builder* screen, click on a **Dashboard Name**.

|                              | (Q                  |                   | 000  | \$ @ L         |
|------------------------------|---------------------|-------------------|------|----------------|
| Advanced Reporting           | Dashboard Data Sets | Dashboard Builder |      |                |
| Admin <b>: Dashboard Bui</b> | lder                | _                 | + CR | EATE DASHBOARD |
| 📕 \star 🛛 Incident Ma        | nagement - Tracking |                   |      |                |
|                              |                     | _                 |      |                |

Dashboard Name

### Adding a Crosstab Chart to a Dashboard

1. From the *Canvas Layout* screen, click the **Add Chart** button.

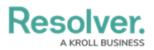

|                    | (Q                    |                   | 0       | ···                        | ß     |
|--------------------|-----------------------|-------------------|---------|----------------------------|-------|
| Advanced Reporting | ✓ Dashboard Data Sets | Dashboard Builder |         |                            |       |
| Incident Manageme  | nt - Tracking 🛛 🖉     |                   |         | PUBLISH                    |       |
|                    | 🖿 🖂 T 🗔 @             | )<br>≡·\$~B~L~    |         |                            |       |
|                    |                       |                   |         | Data                       | »     |
|                    |                       |                   | Filters | Search Data                | Q     |
|                    |                       |                   | 0       | ☆ Incident Management (820 | 84) > |
|                    |                       |                   |         |                            |       |
|                    |                       |                   |         |                            |       |
|                    |                       |                   |         |                            |       |
|                    |                       |                   |         |                            |       |
|                    |                       |                   |         |                            |       |
|                    |                       |                   |         |                            |       |
|                    |                       |                   |         |                            |       |
|                    |                       |                   |         |                            |       |
|                    |                       |                   |         |                            |       |
|                    |                       |                   |         |                            |       |
|                    |                       |                   |         |                            |       |
|                    |                       |                   |         |                            |       |

Add a Chart Button

2. From the *Chart* screen, click on a **Dashboard Data Set** from the **Data Panel**.

*Note:* Only published Dashboard Data Sets will appear on the Data Panel.

| Pasahran                 |              |                                                                                                    |         | ~            | 0         | $\cap$ |
|--------------------------|--------------|----------------------------------------------------------------------------------------------------|---------|--------------|-----------|--------|
| ,                        |              |                                                                                                    | H ()    | Save C       | hart X    |        |
| Data                     | Category     | Drop column here Values Drop column here                                                                                                 | Charts  |              |           | ~      |
| Search Dataset Q         |              |                                                                                                    | ıl.l    | $\checkmark$ | e Chart X | 1      |
| Incident Management (820 | Add Descript | nn<br>hue"<br>H C Save Churl ×<br>Prop column here<br>Values<br>Prop column here<br>Charts<br>Lil ↓ ↓<br>Litit<br>Bar Chart<br>Bar Chart |         |              |           |        |
|                          |              |                                                                                                    | #       | #            | Ŧ         | »»     |
|                          |              |                                                                                                    | 0       |              | 0,000     | Q<br>> |
|                          |              |                                                                                                    | General |              |           | >      |
|                          | Drop         | 11                                                                                                    | Styles  |              |           | >      |
|                          | column       | Ibl                                                                                                    | Sorting |              |           | >      |
|                          | as "value"   | Bar Chart                                                                                                    | Layers  |              |           | 2      |
|                          |              |                                                                                                    | Format  |              |           | 2      |
|                          |              |                                                                                                    | Filters |              |           | >      |
|                          |              |                                                                                                    |         |              |           |        |
|                          |              |                                                                                                    |         |              |           |        |
|                          |              | Drop column as "category"                                                                                                    |         |              |           |        |
|                          |              |                                                                                                    |         |              |           |        |

Dashboard Data Set

3. Click in the Chart Header (Untitled Chart) field and enter a Chart Name. The first 36

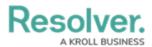

characters will show in the Chart Header.

| Image: Image: Image | Decelurer                                         |                | $\cap$ ( $\land$                                       |    |         | ŝ      |                     | $\cap$ |
|----------------------------------------------------------------------------------------------------|---------------------------------------------------|----------------|--------------------------------------------------------|----|---------|--------|---------------------|--------|
| Category Drop column here     B DataSet Incident Managem.     Bearch Columns     Categories     If is of Threats Range   If is Case Focus workflow.     Drop   Column   If if of Threats Value   If if a case Focus workflow.     If if a case Focus workflow.     If if a case Focus workflow.     If if a case Focus workflow.     If a case Focus workflow.     If a case Ket Loss Value     If a case Ket Loss Value     If a case Ket Loss Value     If a case Ket Loss Va                                                                                                    |                                                   |                | ♂ ()                                                   | ΣΞ | но      | Save C | hart >              | <      |
| Search Columns       Number of Incidents Triaged Per Month         Categories       III       III       IIII       IIII       IIIII       IIIIIIIIIIIIIIIIIIIIIIIIIIIIIIIIIIII                                                                                                    | < Data                                            | Category       | Drop column here Values Drop column here               |    | Charts  |        |                     | ~      |
| Base Counting       The data represents the number of incidents that are triaged each month       iii iii iii iii iiii iiii iiii iiii i                                                                                                    | DataSet Incident Managem                          |                |                                                        |    | - dd    | $\sim$ | and a               | -      |
| Categories       IIII       IIIII       IIIIIIIIIIIIIIIIIIIIIIIIIIIIIIIIIIII                                                                                                    | Search Columns                                    |                |                                                        |    |         |        | 1                   | 5      |
| III F Asset Status Label   III F Case Costs Range   III C Case Costs name   III C Case Costs name   III C Case Focus workflow   III C Case Focus workflow   III C Case Costs Value   III A cost Focus of the column as "value"   Porp column as "value" If a cost focus workflow III C Case Focus workflow III A cost Focus of the column as "value" Porp column as "value" Porp column as "value" III A cost Focus of the column as "value" III A cost Focus of the column as "value" Porp column as "value" Porp column                                                                                                    | Categories                                        | The data repre | ente ne namber en merdente anat die anegee eden merten |    | - 111   |        |                     |        |
| III F Asset Status Value       III Casse Focus value       III Casse Focus value       IIII Casse Focus value       IIII Casse Focus value       IIII Casse Focus value       IIII Casse Focus value       IIIII Casse Focus value       IIIIIIIIIIIIIIIIIIIIIIIIIIIIIIIIIIII                                                                                                    | ∷ ≣ # of Threats Range                            | *              |                                                        |    | #       | #      | $\overline{\nabla}$ |        |
| IF Case Costs Range   IF Case Costs Range   IF Case Focus name   IF Case Focus vorkflow   IF Case Focus workflow   IF Case Focus workflow   IF Case Focus workflow   IF A case Focus workflow   IF Case Focus workflow   IF A case Focus workflow   IF A case Focus Workflow   IF A case Focus Workflow                                                                                                    | 🗄 🚍 Asset Status Label                            |                |                                                        |    |         |        | A 700               |        |
| III © Case Duration (Days)                                                                                                    | ∷ ≡ Asset Status Value                            |                |                                                        |    |         | 111    | 0,000               |        |
| III = Case Duration (Jays) _     IIII = Case Duration (Jays) _       IIII = Case Duration (Jays) _     IIIII = Case Duration (Jays) _       IIIIIIIIIIIIIIIIIIIIIIIIIIIIIIIIIIII                                                                                                    | 🗄 🗮 Case Costs Range                              |                |                                                        |    |         |        |                     | 1 -    |
| III Class Focus Valid From<br>III E Case Focus workflow.     Drop<br>column<br>as Value'     Drop<br>column<br>as Value'     Sorting     Sorting       Values     IIII + # of Threats Value     Format     Drop<br>E # Case Duration (Days)     Format     Drop<br>E # Case Focus workflow       III # case Focus workflow.     Format     Format     Drop<br>E # Case Focus workflow       IIII # case Focus workflow.     Format     Drop<br>E # Case Focus workflow       IIII # Case Focus workflow.     Format     Drop<br>E # Case Focus workflow       IIII # Case Focus workflow.     Format     Drop<br>E # Incident Average Dura                                                                                                    | ${\ensuremath{:\! }} \equiv$ Case Duration (Days) |                |                                                        |    | General |        |                     | >      |
| iiii iiiiiiiiiiiiiiiiiiiiiiiiiiiiiiii                                                                                                    | 🗄 🚍 Case Focus name                               |                |                                                        |    | Styles  |        |                     | >      |
| Br Case Focus workflow.     as 'value'     Bar Chart     Layers     >       Values     Format     >       If # f of Threats Value     Image: Strate Strate Str                                                                                             | 🗄 📫 Case Focus Valid From                         |                |                                                        |    | Sorting |        |                     | >      |
| Values     Format       # # of Threats Value     Filters       # # case Costs Value     Filters       # # case Duration (Days)     Filters       # # case Focus Value     Filters       # # case Focus Value     Filters       # # case Nettods Value     Filters       # # incident Average Duras     Drop column as "category"                                                                                                    | $\blacksquare \equiv$ Case Focus workflow         |                | Bar Chart                                              |    | Lavers  |        |                     | ,      |
| # # Case Costs Value     Filters       # # Case Duration (Days)                                                                                                    | Values                                            |                |                                                        |    |         |        |                     | ,      |
| # # Case Costs Value       # # Case Duration (Days)                                                                                                    | # # of Threats Value                              | *              |                                                        |    | Filtere |        |                     |        |
| # # Case Focus kd     # # Case Focus workflow      # # Case Net Loss Value     # # Incident Average Dura      Drop column as "category"                                                                                                    |                                                   |                |                                                        |    | riiters |        |                     | 1      |
| # # Case Focus workflow      # # Case Net Loss Value      # # Incident Average Dura      Drop column as "category"                                                                                                    | 🗄 # Case Duration (Days)                          |                |                                                        |    |         |        |                     |        |
| # # Case Net Loss Value     # # Incident Average Dura_     Drop column as "category"                                                                                                    |                                                   |                |                                                        |    |         |        |                     |        |
| E # Incident Average Dura Drop column as "category"                                                                                                    | # Case Focus workflow                             |                |                                                        |    |         |        |                     |        |
| * * Holden Arelage bala.                                                                                                    | # Case Net Loss Value                             |                |                                                        |    |         |        |                     |        |
| # # Incident Cost Value                                                                                                    | # Incident Average Dura                           |                | Drop column as "category"                              |    |         |        |                     |        |
| The medicate obstantial                                                                                                    | # Incident Cost Value                             |                |                                                        |    |         |        |                     |        |

Chart Header and Description

 Click in the Add Description field and enter a Chart Description. The Chart Description will appear on the Data Panel under the Chart section and pop up when hovering your cursor over a Chart Name.

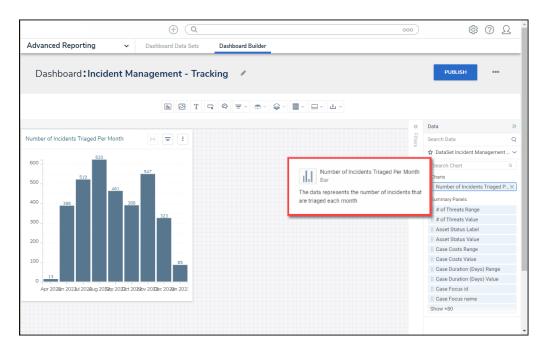

Chart Description

5. Select the **Crosstab** tile from the **Charts** panel.

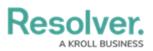

| Pasalyar                   |                                                                         |          | 6      |     | $\cap$ |
|----------------------------|-------------------------------------------------------------------------|----------|--------|-----|--------|
|                            |                                                                         | - 0      |        |     | <      |
| Data                       | Category Drop column here Values Drop column here                       | Charts   |        |     | ~      |
| 🖩 DataSet Incident Managem |                                                                         |          |        |     | ^      |
| Search Columns Q           | Number of Incidents Triaged Per Month                                   | •        | 111    | === |        |
| Categories                 | The data represents the number of incidents that are triaged each month |          | 100    | 28  | a.     |
| 🗄 🗐 # of Threats Range 🔺   |                                                                         | N.       | 1962-2 |     | 1      |
| 🗄 🚍 Asset Status Label     |                                                                         |          | - AND  | -   |        |
| 🗄 🚍 Asset Status Value     |                                                                         | -        |        |     |        |
| 🗄 🗮 Case Costs Range       |                                                                         |          |        |     | -      |
| 🗄 🗮 Case Duration (Days)   |                                                                         | General  |        |     | >      |
| 🗄 🖾 Case Focus Valid From  | Drop                                                                    | Styles   |        |     | >      |
| 🗄 🗏 Case Focus name        | as Bar Chart                                                            | Sorting  |        |     | >      |
| Values                     | "value" Bar Chart                                                       | Layers   |        |     | >      |
| # # of Threats Value       |                                                                         | Format   |        |     | >      |
| 🗄 # Case Costs Value       |                                                                         | Filters  |        |     |        |
| 🗄 # Case Duration (Days)   |                                                                         | r noef 5 |        |     | -      |
| 🗄 # Case Focus id          |                                                                         |          |        |     |        |
| # Case Focus workflow      |                                                                         |          |        |     |        |
| 🗄 # Case Net Loss Value    | Drop column as "category"                                               |          |        |     |        |
| # Incident Average Dur     |                                                                         |          |        |     |        |
| 13                         |                                                                         |          |        |     |        |

Crosstab Tile

- Dashboard Data Set Categories and Values will appear under the Dashboard Data Set Name on the Data Panel.
  - **Categories (Blue):** Categories are text and data columns used to group data (e.g., Sales Region, Department Name, Order Dates, etc.).
  - Values (Green): Values are numeric columns used to calculate data. Values can also be aggregated (e.g., Average Price Per Product, Total Sales Revenue, etc.).
- Categories and Values have a Data Type icon next to the Dashboard Data Set Name.
   Data Type icons indicate the Category and Value Data Type:
- Text: 🔳
- Numeric: #
- Date: 🗀
- Drag and drop a Category or Value from the Data Panel onto the Rows section on the left side of the Chart or within the Row field.

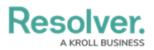

| F       | Decelver                               |                                                                         |             | Ô        |                    | ∩ ^ |
|---------|----------------------------------------|-------------------------------------------------------------------------|-------------|----------|--------------------|-----|
| ,       |                                        | <i>σ</i> 0 ℓ Σ ∓                                                        | 0           |          | - ×                | (   |
| 1       | Data                                   | Rows Area column hore                                                   | Charts      |          |                    | ~   |
|         | 🖩 DataSet Incident Managem             | Columns Columns Here                                                    |             |          | _                  | *   |
|         | Search Columns Q                       | Values Drop column here                                                 | •           | H        |                    |     |
| ;;;<br> | Categories                             |                                                                         |             |          | 249                |     |
| N       | ······································ | Number of Incidents Triaged Per Month                                   |             | 1000 Aug |                    |     |
|         | II = Overall Case Value                | The data represents the number of incidents that are triaged each month |             | 1405     | -                  |     |
|         | C Primary Incident Type V              |                                                                         |             | _        |                    |     |
|         | III ■ Primary Incident Type            |                                                                         |             |          |                    | -   |
|         | 🗄 🗏 Primary Incident Type              | Drop column as "column"                                                 | General     |          |                    | >   |
|         | 🗄 🐺 Priority Label                     |                                                                         | Ch. 1       |          |                    |     |
|         | 🗄 🚍 Priority Value                     |                                                                         | Styles      |          |                    | ·   |
| 5       | 🗄 🗋 Reported Date/Time 🚽 💂             |                                                                         | Header      |          |                    | ~   |
|         | Values                                 |                                                                         | Font Co     | lor      |                    |     |
|         | # Location Risk Value                  | Drop                                                                    | BG Cold     | or.      |                    |     |
|         | 🗄 # Location id                        | Drop                                                                    |             |          |                    |     |
|         | # Location workflowSta                 | as "row" Crosstab Chart                                                 | Format      |          |                    |     |
|         | 🗄 # Net Loss Value                     |                                                                         | <b>-</b> 1K | 123 \$ 9 | 6 X <sup>y</sup> ( | 3   |
|         | 🗄 # Overall Case Costs V               |                                                                         |             |          |                    | _   |
|         | 🗄 # Overall Case Impact                |                                                                         | Format      |          |                    | >   |
| 5_      | II # Overall Case Value_V              |                                                                         | Filters     |          |                    | >   |
|         |                                        |                                                                         |             |          |                    | -   |

Drag and Drop a Row

9. The **Row** data will populate the **Chart**. Data will populate the Chart after adding a Category or Value that has data to the Chart.

| F  | Jacobyor                                                                                                    |   |                  |                                                             |    |          | 6          | 0                | 0       |
|----|----------------------------------------------------------------------------------------------------|---|------------------|-------------------------------------------------------------|----|----------|------------|------------------|---------|
| ,  |                                                                                                    |   |                  | 2 D 2                                                       | Ŧ  | 0        | Save Chart | • ×              | <       |
| 1  | Data                                                                                                    |   | Rows             | 🗄 🗋 Pr (Month, Year) 👔 🚦                                    |    | Charts   |            |                  | ~       |
|    | DataSet Incident Managem                                                                                                    |   | Columns          | Drop column here                                            |    | 6        | H          | -                | ^       |
|    | Search Columns                                                                                                    | Q | Values           | Drop column here                                            | Ĩ  |          | 111        |                  |         |
|    | Categories                                                                                                    |   | l                |                                                             |    |          |            | 249              | »       |
| N  | II = Overall Case Value                                                                                                    | * |                  | ncidents Triaged Per Month                                  |    |          | 1007       |                  |         |
| 1  | II D Primary Incident Type                                                                                                    |   | The data repres  | ents the number of incidents that are triaged each month    |    |          |            |                  |         |
|    | ≣                                                                                                    |   |                  |                                                             |    | -        |            |                  | >       |
|    | 🗄 🗐 Primary Incident Type                                                                                                    |   |                  | Grand Total*                                                |    | General  |            |                  | , Ť     |
|    | 🗄 🚍 Priority Label                                                                                                    |   | Mar 2023         | 1                                                           | 11 |          |            |                  | <u></u> |
|    | ∷ ≣ Priority Value                                                                                                    |   | Grand Total*     | 1                                                           | 11 | Styles   |            |                  | ~       |
|    | 🗄 📋 Reported Date/Time                                                                                                    | - |                  |                                                             |    | Header   |            |                  | ~       |
|    | Values                                                                                                    |   |                  |                                                             |    | Font Col | lor        |                  |         |
|    | # Location Risk Value                                                                                                    | * |                  |                                                             |    | BG Colo  | r          |                  | e 11    |
|    | # Location id                                                                                                    |   |                  |                                                             |    | Format   |            |                  |         |
|    | # Location workflowSta                                                                                                    |   |                  |                                                             |    |          |            |                  | _       |
|    | # Net Loss Value                                                                                                    |   |                  |                                                             |    | - 1K     | 123 \$ 9   | e X <sub>A</sub> | 9       |
|    | # Overall Case Costs V<br># # Overall Case Impact                                                                                                    |   | * Grand Totals a | nd Subtotals are based on the aggregate of the data values. |    | Format   |            |                  | >       |
|    | # Overall Case Impact                                                                                                    |   |                  | umn could be added to this chart.                           |    | Filters  |            |                  | ÷       |
| í. | The second second | - | Values colu      | anni coura de addeu to this chart.                          |    | ritters  | _          |                  | <u></u> |

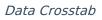

- 10. **(Optional)** Add multiple Categories or Values to the **Rows** field to add multiple rows to the Table.
- 11. Drag and drop a **Category** or **Value** from the **Data Panel** onto the **Columns** area on the left of the Chart or within the **Columns** field.

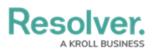

| F       | Jacobyor                   |                                                                             |         | 6          |                    | ▲ ▲ |
|---------|----------------------------|-----------------------------------------------------------------------------|---------|------------|--------------------|-----|
| ,       |                            |                                                                             | 0       | Save Charl | • ×                | :   |
|         | Data                       | Rows                                                                        | Charts  |            |                    | ~   |
|         | 🖩 DataSet Incident Managem | Columns 🗄 🗏 Incident Category La                                            |         |            | _                  | ^   |
|         | Search Columns Q           | 語 吾 Incident Category La                                                    | •       | H          |                    |     |
| ;;;<br> | Categories                 |                                                                             |         | 100        | 26                 |     |
| N       | 🗄 🗏 Country Value 🔺        | Nymber of Incidents Triaged Per Month                                       |         | Malbur     |                    |     |
|         | ≣                          | The data represents the number of incidents that are triaged each month     |         | 1000       | -                  |     |
|         | Incident Average Dur       |                                                                             | HINH I  |            |                    | >   |
|         | Incident Category Label    |                                                                             |         | _          |                    | -   |
|         | ⋮                          | Drop column as "column"                                                     | General |            |                    | >   |
|         | 🗄 🐺 Incident Cost Range    | - Mar 2023 111                                                              | Styles  |            |                    | ~   |
|         | 🗄 🐺 Incident Count Range   | Grand Total* 111                                                            |         |            |                    |     |
| 5       | 🗄 🚍 Incident Net Loss Ra 🔻 |                                                                             | Header  |            |                    | ~   |
|         | Values                     |                                                                             | Font Co | lor        |                    |     |
|         | 🗄 # Location Risk Value 🔺  | Drop                                                                        | BG Cold |            |                    |     |
|         | # Location id              | column<br>as "row"                                                          | 00.000  | /          |                    |     |
|         | # Location workflowSta     | as row                                                                      | Format  |            |                    |     |
|         | # Net Loss Value           |                                                                             | - 1K    | 123 \$     | % x <sup>y</sup> @ | 3   |
|         | 🗄 # Overall Case Costs V   |                                                                             |         |            |                    | -   |
|         | 🗄 # Overall Case Impact    | * Grand Totals and Subtotals are based on the aggregate of the data values. | Format  |            |                    | >   |
| 5       | # Overall Case Value_ V    | A Values column could be added to this chart.                               | Filters |            |                    | >   |
|         |                            |                                                                             |         |            |                    |     |

Columns Field

- 11. **(Optional)** Add multiple Categories or Values to the **Columns** field to add multiple Columns to the Table.
- 12. Drag and drop a **Category** or **Value** from the **Data Panel** onto the **Value** area on the left of the Chart or within the **Values** field.

| I | Pasalvar                                        |                                                                                                    |                                                                                                    |     |          | 6          |        | $\cap$ |
|---|-------------------------------------------------|----------------------------------------------------------------------------------------------------|----------------------------------------------------------------------------------------------------|-----|----------|------------|--------|--------|
| , |                                                 |                                                                                                    | Σ [3] Ο                                                                                                    | Ŧ   | 0        | Save Chart | • ×    | :      |
|   | Data                                            | Rows                                                                                                    | 🗄 🗇 Pr (Month, Year) 👔 🚦                                                                                            | c   | Charts   |            |        | ~      |
|   | 🖩 DataSet Incident Managem                      | Columns                                                                                                    | 🗄 🗏 Incident Catego 👔 🕴                                                                                             | -   | 6        |            |        | ^      |
|   | Search Columns Q                                | Values                                                                                                    | Drop column here                                                                                                    |     |          | 111        |        |        |
|   | Categories                                      |                                                                                                    |                                                                                                    |     |          |            | 2.65   |        |
| N | II Incident Subcategory                         | Number of                                                                                                    | Incidents Triaged Per Month                                                                                         |     |          | 1957       |        |        |
|   | Incident Type Valid Fr     E Incident Type name | The data repre                                                                                                    | esents the number of incidents that are triaged each month                                                          |     |          | - And      |        |        |
|   | II I Incident Type workflo                      | 1                                                                                                    |                                                                                                    |     |          |            |        | >      |
|   | 🗄 📫 Investigation Close D                       |                                                                                                    | Emergency Executive Drop column as "column" Information Person<br>Protection Security Resources Protection Incident |     | Seneral  |            |        | , ·    |
|   | 🗄 🗇 Investigation Start pa                      |                                                                                                    | Protection Security Resources Protection Incident                                                                   |     | Styles   |            |        |        |
|   | 🗄 🚍 Investigation Time (H                       |                                                                                                    |                                                                                                    | - 1 |          |            |        |        |
|   | 🗄 🚍 Level of Concern Opi 🔻                      | # # Incid                                                                                                    | ent Type id 10 37 3.00 15 19                                                                                        | 1   | Header   |            |        | 1      |
|   | Values                                          |                                                                                                    |                                                                                                    |     | Font Col | or         |        | 1      |
|   | # Incident/Cost Value                           | mn                                                                                                    | Drop column as "value"                                                                                              |     | BG Colo  | r          |        |        |
|   | 🗄 # Incident Count Value                        | 'ow"                                                                                                    |                                                                                                    | 1   | Format   |            |        |        |
|   | # Incident Net Loss Val                         |                                                                                                    |                                                                                                    |     |          | 123 \$ 1   |        |        |
|   | 🗄 # 🗤 dent Risk Value                           |                                                                                                    |                                                                                                    |     | - 1K     | 123 Ş      | е X, G | 신 []   |
|   | # Incident Type id                              | and Total                                                                                                    | d Subtotals are based on the apprepate of the data values.                                                          | F   | format   |            |        | >      |
|   | # Incident Type workflo                         | A Values of A Values of A V | olumn could be added to this chart.                                                                                 | F   | ilters   |            |        | ,      |
|   | 🗄 # Investigation Time (H 🖕                     |                                                                                                    |                                                                                                    |     |          | _          |        |        |

Values Field

13. Columns and Rows can be reordered by Dragging and Dropping the Categories or Values in the Rows, Columns, and Value fieldsk, creating a different order.

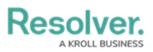

|                                                                                   |                            |    |                   |            |                        |                        |                             |                       | Ø                   | () E Σ 3    | - C         | Save Char | t 👻 >              | <      |
|-----------------------------------------------------------------------------------|----------------------------|----|-------------------|------------|------------------------|------------------------|-----------------------------|-----------------------|---------------------|-------------|-------------|-----------|--------------------|--------|
|                                                                                   | Data                       |    | Rows              | 🗄 🗋 Pr     | (Month, Year) 🛯 🚦      |                        |                             |                       |                     |             | Charts      |           |                    | ~      |
|                                                                                   | 🖩 DataSet Incident Managem |    | Columns           | 🗄 🗐 Inci   | dent Catego 🚦 🗄        |                        |                             |                       |                     |             |             |           |                    | 1      |
| Search Columns                                                                    |                            | Q  | Values            | # Inci     | dent Typ (SUM) 🚦       | 🗄 🗂 Triage Dat         | e (CNT) i                   |                       |                     |             |             | 111       |                    |        |
|                                                                                   | Categories                 | ٦, | vulues            |            | acite typ (boint) *    | . El mage ba           |                             |                       |                     |             |             | 100       | 0.99               | ł      |
|                                                                                   | 🗄 🚍 Priority Label         | *  | Number of In      | cidents    | Triaged Per Mo         | nth                    |                             |                       |                     |             |             | 10557     |                    | 1      |
|                                                                                   | ∷ ≣ Priority Value         |    | The data represe  | nts the nu | mber of incidents that | it are triaged each m  | onth                        |                       |                     |             |             |           |                    | 4      |
|                                                                                   | 🗄 🖾 Reported Date/Time     |    |                   |            |                        |                        |                             |                       |                     |             |             |           |                    |        |
|                                                                                   | 🗄 🐺 Resolver Incident Cla  |    |                   |            | Emerg                  | ency                   | Executive F                 | Protection            | General             | Security    |             |           |                    |        |
| ≣ ≣ Resolver Incident Cla                                                         |                            |    |                   |            |                        |                        |                             |                       |                     |             | General     |           |                    | >      |
|                                                                                   | ∷ ≣ Screening Priority Ra  | ÷  |                   |            | Incident Type<br>id    | Triage Date            | Incident Type<br>id         | Triage Date           | Incident Type<br>id | Triage Date | Styles      |           |                    | $\sim$ |
|                                                                                   | E Security Risk Rating     | -  | - Mar 2023 Tota   | ı          | 51                     | 3.00                   | 320                         | 10                    | 1,317               | 37          | Header      |           |                    | ~      |
|                                                                                   | Values                     |    | - W10 2023        | Total      | 51                     | 3.00                   | 320                         | 10                    | 1,317               | 37          | Font Co     | lor       |                    |        |
|                                                                                   | # Location Risk Value      | *  | 03/10/20          | 123        | 51                     | 3.00                   | 320                         | 10                    | 1,317               | 37          | BG Cold     | or        | ſ                  |        |
| l                                                                                 | # Location id              |    |                   | 023        |                        |                        |                             |                       |                     |             |             |           |                    | -      |
| l                                                                                 | # Location workflowSta     |    | Grand Total*      |            | 51                     | 3.00                   | 320                         | 10                    | 1,317               | 37          | Format      |           |                    |        |
| # Net Loss Value           # Overall Case Costs V           # Overall Case Impact |                            | 1  | 4                 |            |                        | _                      |                             |                       |                     |             | <b>-</b> 1K | 123 \$    | % χ <sup>γ</sup> ( | 3      |
|                                                                                   |                            |    | * Grand Totals an | d Subtota  | ils are based on the a | oprepate of the data   | values                      |                       |                     |             |             |           |                    |        |
|                                                                                   |                            |    | 2.2.3 10(0) 01    |            |                        | 55-55-12 51 GTC GGC    |                             |                       |                     |             | Format      |           |                    | >      |
|                                                                                   | # Overall Case Value_ V    |    |                   |            |                        | ate buy default. To an | e more, go to <i>Genera</i> | ( shart antions and i |                     |             | Filters     |           |                    |        |

Moving Column/Row Order

14. Click the **Save Chart** button to save your changes.